## **Digital**

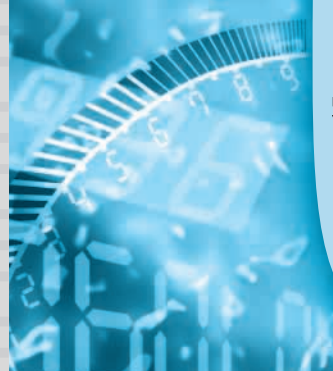

# **実験で学ぶ ロジック回路設計** HDL 記述による設計法をマスタする

**木村 真也** *Shinya Kimura*

## <sup>第</sup>**10**<sup>回</sup> モニタ・ディスプレイに映像を出す

今回から,テレビ・ゲームを設計していきます. ゲーム機の最も重要な機能「画面表示」を実現する ことから始めましょう.**写真 10- 1**のようなテスト・ パターンを作ることを目標にします. **〈編集部〉**

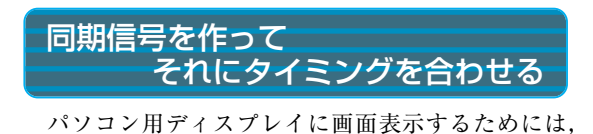

**写真 10 - 1 パソコン用ディスプレイにテスト・パターンを表示させる** (**a**)垂直ストライプ・パターン (**b**)水平ストライプ・パターン

垂直同期信号,水平同期信号,光の三原色に対応する 三つの輝度信号,合わせて5本の信号が必要です.

أمانش بارتس بالمحاكم

このうち,画面描画のタイミングを決めているのは 垂直と水平,二つの同期信号です. まずはこの二つの 同期信号を作ることを考えてみます.

## **● クロックを入力にしてカウンタを動かす**

同期信号は,正確なタイミングでパルスを出す必要 があります.このような場合は,クロックを入力とす

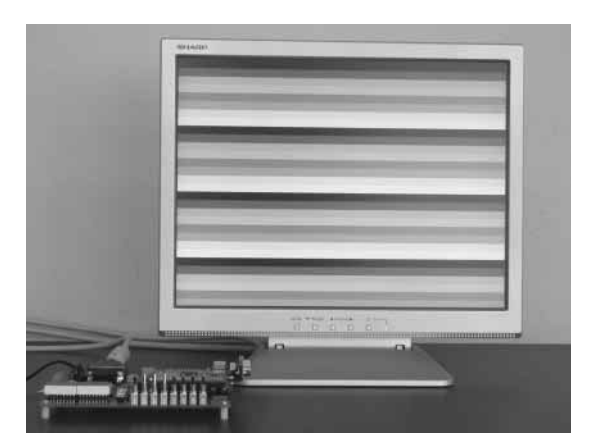

## **Keyword 1**

`define で書かれた文は代替名定義と呼ばれます.

一般的に,C 言語などのプログラムを記述する場合,意 味のある定数はプログラム中に直接数値を記入せず,その 定数の意味が分かる名前を付けて記述する手法をよく利用 します.

Verilog HDL では,`define を使った文で,定数とそれ に対する名称を定義します.

定数の代わりに代替名を使用する側では, ` に続いて代 替名を書きます.ビット幅付き定数を書くときに使う ' で はありません.

[記述例]

`define WIDTH 8

WIDTHという名前が8を示すことを定義

wire ['WIDTH-1:0] data bus; 8ビット幅の信号を定義

この例では、data\_bus 信号を

wire  $[8-1:0]$  data bus;

として記述したことと同じになります. Verilog HDL のシミュレータや論理合成ツールでは、代

替名を定数に置き換えて解釈してくれます.

実験に使うロジック回路実験ボードや CPLD基板は有償で頒布されています. 詳細は下記ウェブ・ページを参照ください. http://www.p-ban.com/toragi.html

トランジスタ技術 2007年9月号

Digital

るカウンタを使うのが適切です.

クロックは動作中ずっと入力され続けるのに対して, 同期信号は同じ信号パターンを繰り返します.このた めには、どこかでカウンタを0に戻す必要があります.

規格に沿ったパルスを発生するだけなら,どこを基 準にとってもかまいません.しかし,画面表示に必要 な信号を考慮すると,効率的な設計や実現ができます.

**● 像は表示する箇所の輝度を変えることで実現できる** 壁やボール,ラケットなど,ゲームに必要な要素を 画面表示するとき,何が必要でしょうか.

それは,描画している点の位置座標です.

表示しようとしている点が壁であるはずの場所なら ば,壁の表示に相当する輝度信号を発生させ,ボール があるはずの場所ならばボールに相当する輝度信号を 発生させればよいわけです.

#### **● 描画エリアの原点でカウンタの値を 0 にする**

表示しようとする点の座標情報が必要だと考えると, 最も都合のよい基準点は描画エリアの原点です.

1枚の画面は左から右に,上から下に向かって描画 されるので,描画エリアの原点は描画エリアの左上の 点になります.

**図 10 - 1**のように描画エリアの原点を基準にカウン タを構成すると,カウンタの値が電子ビームの位置座 標になるので,回路が簡素化できます.

ほかの地点を基準にとると,描画エリアの開始点と 座標原点の差を加算/減算する必要がでてきます.回 路が増加しますし,演算に要する時間だけ信号の遅れ も発生することになり、設計上不利です.

## 同期信号生成回路の HDL 記述

**リスト 10 - 1**に同期信号などを生成するモジュール syncgen の HDL 記述を示します. 基本的にはカウン タの記述で構成されています.

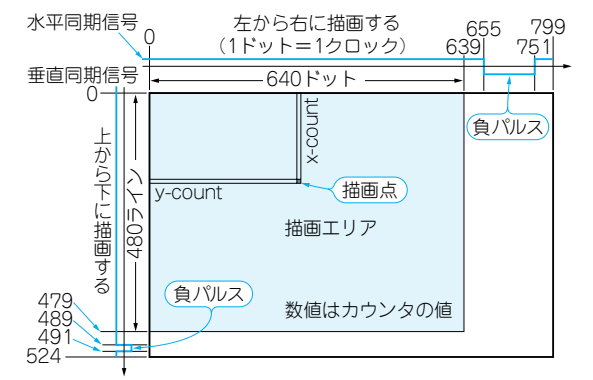

**図 10- 1 ドットやラインで表現した同期信号の生成タイミング** 1 ドットは 1 クロックに相当する.クロックが 25 MHz だと 40 ns

## **● どんな入出力信号が必要か?**

入力信号として,タイミングの基準となる 25 MHz のクロック信号が必要です.リセット信号の入力も必 要でしょう.

出力信号はどうでしょうか.垂直/水平の二つの同 期信号のほかに,輝度信号を作るときに使う信号,つ まり座標情報が必要です.カウンタの値を座標情報と して出力します.

描画エリア以外で輝度信号を出してしまうと,モニ タは規格外信号と判断して表示をしてくれません.描 画エリア外で輝度信号を 0にするための信号(描画期 間フラグ)も出力させることにします.

### **● 基本定数を定義しておく**

**リスト 10 - 1**の行番号 8~ 16では,**図 10 - 1**に示し た定数を規定しています.数値を直接使うのではなく, このように名前をつけて表現しておくと,あとから定 数に変更があったとき楽になります.

水平同期信号の周期は 800ドットです.カウンタの 初期値が0なので、カウンタの最大値に対応する定数 H PERIOD は 799 となっています. 垂直同期信号の 周期も同様です.

## **Keyword 1**

#### `define(つづき)

意味のある定数には名前をつけておくと,定数の意味を 連想することができるため,プログラムや HDL 記述が読 みやすくなります.

定数の値に変更があった場合も,`define 文だけの変 更ですむので,修正ミスや修正漏れを大幅に減らすことが できます.

違う意味に使うはずの定数がたまたま同じ数値になって しまう場合はとくに重要です.その中の一つだけを変更し たくなったとき,数値で書いてしまっていると,変更する 定数かどうかすぐに判断できません.定数の変更はとても 神経を使う作業になり,ミスが増えることは容易に想像で きると思います.

C 言語では,#define 文で同様の記述をすることがで きます.C 言語の場合,定数の入る場所には代替名を書く だけです.C 言語に慣れていると,代替名の前に ` が必要 な Verilog HDL の記述は違和感を覚えるかもしれません. しかし,この記述スタイルにはメリットがあり,その名前 が信号名なのか,代替名なのか,一目で分かります.